### Woollahra **Libraries**

# getting started with comics and graphic novels

## Comics Plus

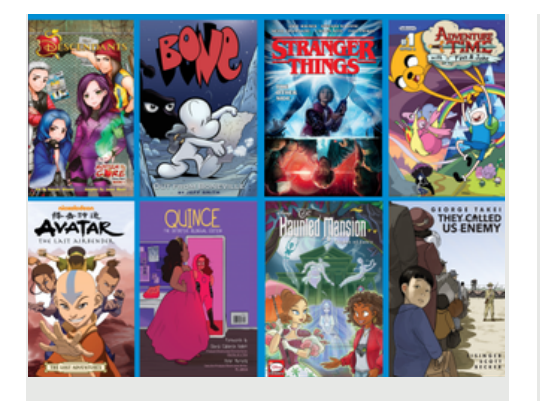

Comics Plus is a digital platform offering access to over 20,000 digital comics, graphic novels, and manga titles for comic fans of all ages. Every title is available 24 hours a day, 7 days a week.

#### **This guide is for accessing our Comics Plus collection.**

#### **You will need:**

• A current Woollahra Libraries 4. To access the Comics Plus card and password

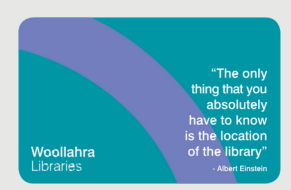

- Internet access
- Any digital device (iOS or Android devices, smart TV or computer)

#### **Access Comics Plus from your device:**

1. Download the free Comics Plus App to your device, available from the **Apple App Store** (Apple devices) or Google Play Store (Android)

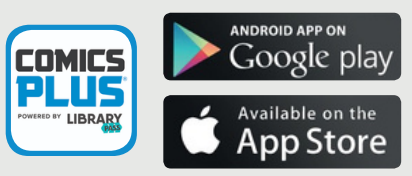

2. To access the complete Comics Plus collection for all ages, open the App and search for Woollahra Libraries NSW Woollahra Libraries NSW

3. Log in with your Library card number

4. To access the Comics Plus collection for children only, open the App and search for Woollahra Libraries NSW - Children's Library Libraries NSW - Children's Library

5. Stream or download from over 20,000 popular Comics Plus titles

#### **How to: How to:**

#### **Access Comics Plus on your computer:**

1. Visit our website https://www.woollahra.nsw.gov.au/ Library/digital-library/ecomics

2. Click on the Comics Plus Logo and Log in with your library card number

3. Browse or search featured and popular Comics Plus titles to Read Now or Add to My Shelf

#### **Did you know?**

- All titles are unlimited simultaneous access
- Checkouts are for seven days. Titles then stay dormant on your shelf displaying a dark cover. To keep reading after seven days, click on the cover and it will be available for another seven days

#### **Need more help?**

Join Woollahra Libraries staff for a free 20 minute one-on-one Tech Connect session. Bookings essential. For more information call 9391 7100.